# Ohjelmistojen mallintaminen

Luento 9, 30.11.

# **Kertaus: oliosuunnittelun periaatteita**

- **Single responsibility**
	- Jokaisella luokalla vain yksi selkeä vastuu
- **Favour composition over inheritance**
	- Älä liikakäytä perintää
- **Program to an interface, not to an Implementation**
	- Tee luokat mahdollisimman riippumattomiksi toisistaan
	- Tunne vain rajapinta
- $\bullet$ "ikiaikaisia periaatteita"
- Motivaationa ohjelman muokattavuuden ja uusiokäytettävyyden parantaminen
- Huonoa oliosuunnittelua on verrattu *velan* (engl. design debt tai technical debt) ottamiseen
	- Piittaamattomalla ja laiskalla ohjelmoinnilla/suunnittelulla saadaan ehkä nopeasti aikaan jotain, mutta hätäinen ratkaisu tullaan maksamaan korkoineen takaisin myöhemmin kun ohjelmaa on tarkoitus laajentaa tai muuttaa

#### **Koodi haisee: merkki huonosta suunnittelusta**

- Seuraavassa alan ehdoton asiantuntija Martin Fowler selittää mistä on kysymys **koodin hajuista**:
	- **A code smell is a surface indication that usually corresponds to a deeper problem in the system.** The term was first coined by Kent Beck while helping me with my Refactoring book.
	- The quick definition above contains a couple of subtle points. Firstly a smell **is by definition something that's quick to spot** - or sniffable as I've recently put it. *A long method is a good example of this - just looking at the code and my nose twitches if I see more than a dozen lines of java.*
	- The second is that smells don't always indicate a problem. Some long methods are just fine. You have to look deeper to see if there is an underlying problem there - smells aren't inherently bad on their own - they **are often an indicator of a problem rather than the problem themselves.**
	- One of the nice things about smells is tha**t it's easy for inexperienced people to spot them**, even if they don't know enough to evaluate if there's a real problem or to correct them. I've heard of lead developers who will pick a "smell of the week" and ask people to look for the smell and bring it up with the senior members of the team. Doing it one smell at a time is a good way of gradually teaching people on the team to be better programmers.

# **Koodihajuja**

- Koodihajuja on hyvin monenlaisia ja monentasoisia
- Aloittelijankin on hyvä oppia tunnistamaan ja välttämään tavanomaisimpia
- Internetistä löytyy paljon hajulistoja, esim:
	- http://sourcemaking.com/refactoring/bad-smells-in-code
	- <http://c2.com/xp/CodeSmell.html>
	- <http://wiki.java.net/bin/view/People/SmellsToRefactorings>
	- http://www.codinghorror.com/blog/2006/05/code-smells.html
- Muutamia esimerkkejä aloittelijallekin helposti tunnistettavista hajuista:
	- Duplicated code (eli koodissa copy pastea...)
	- Methods too big
	- Classes with too many instance variables
	- Classes with too much code
	- Uncommunicative name
	- Comments
- Lääke koodihajuun on *refaktorointi* eli muutos koodin rakenteeseen joka kuitenkin pitää koodin toiminnan ennallaan

# **Koodin refaktorointi**

- Erilaisia koodin rakennetta parantavia refaktorointeja on lukuisia
	- ks esim. <http://sourcemaking.com/refactoring>
- Pari hyvin käyttökelpoista ja nykyaikaisessa kehitysympäristössä (esim NetBeans, Eclipse, IntelliJ) automatisoitua refaktorointia:
	- **Rename method** (rename variable, rename class)
		- Eli uudelleennietään huonosti nimetty asia
	- **Extract method**
		- Jaetaan liian pitkä metodi erottamalla siitä omia apumetodejaan
- Seuraavassa esimerkki Ohjan viikon 2 tehtävästä 1 Kokonaislukujoukko
	- Kohdan 1.5 lisäys suuruusjärjestyksessä olevaan taulukkoon
	- Ensin sotkuinen kaiken tekevä metodi
	- Seuraavaksi refaktoroitu versio jossa jokainen lisäämiseen liittyvä vaihe on erotettu omaksi selkeästi nimetyksi metodikseen
	- Osa näin tunnistetuista metodeista tulee käyttöön muidenkin metodien kuin lisäyksen yhteydessä
	- Lopputuloksena koodin rakenteen selkeys ja copy-pasten eliminointi joiden seurauksena ylläpidettävyys paranee

```
 public boolean lisaa(int lisattava) {
```
boolean loytyiko = false;

```
for ( int i=0; i <alkioidenLkm; i++ )
```

```
 if ( taulukko[i]==lisattava ) loytyiko = true;
```

```
 if ( !loytyiko ) {
```

```
if (alkioidenLkm == taulukko.length) {
   int[] uusi = new int[taulukko.length + kasvatuskoko];
  for (int i = 0; i < alkioidenLkm; i +) uusi[i] = taulukko[i];
   taulukko = uusi;
 }
for(inti=0; i<alkioidenLkm; i++ )
```

```
 if ( i==alkioidenLkm || taulukko[i]>=lisattava ) {
     for ( int j=alkioidenLkm-1; i>=i; j=- ) taulukko[j+1] = taulukko[i];
      taulukko[i] = lisattava;
      alkioidenLkm++;
   }
 return true;
```
else return false;

}

public boolean lisaa(int lisattava) {

 if ( kuuluuJoukkoon(lisattava) ) return false;

 if ( alkioidenLkm == taulukko.length ) kasvataTaulukkoa();

int lisayskohta = etsiLisayskohta(lisattava);

siirraEteenpainAlkaenKohdasta(lisayskohta);

taulukko[lisayskohta] = lisattava;

alkioidenLkm++;

return true;

}

- Jokainen tässä kutsuttava metodi tekee kukin yhden pienen asian
- Apumetodit ovat lyhyitä, helppoja ymmärtää ja helppoja tehdä
- Koodi kannattaa kirjoittaa osin jo alusta asti suoraan "puhtaaksi ja hajuttomaksi"
	- Helpompaa tehdä ja saada toimimaan oikein
- Syksyn 2011 kurssilla *Ohjelmistokehitys* palataan tarkemmin refaktorointiin ja puhtaan koodin kirjoittamiseen

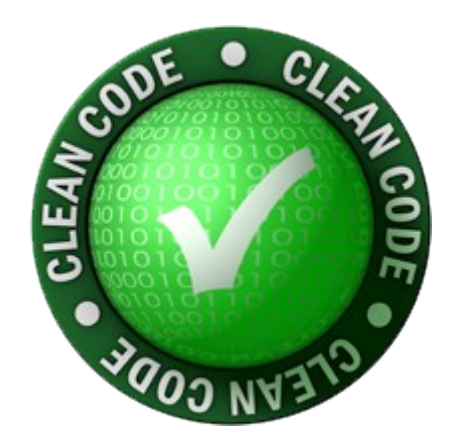

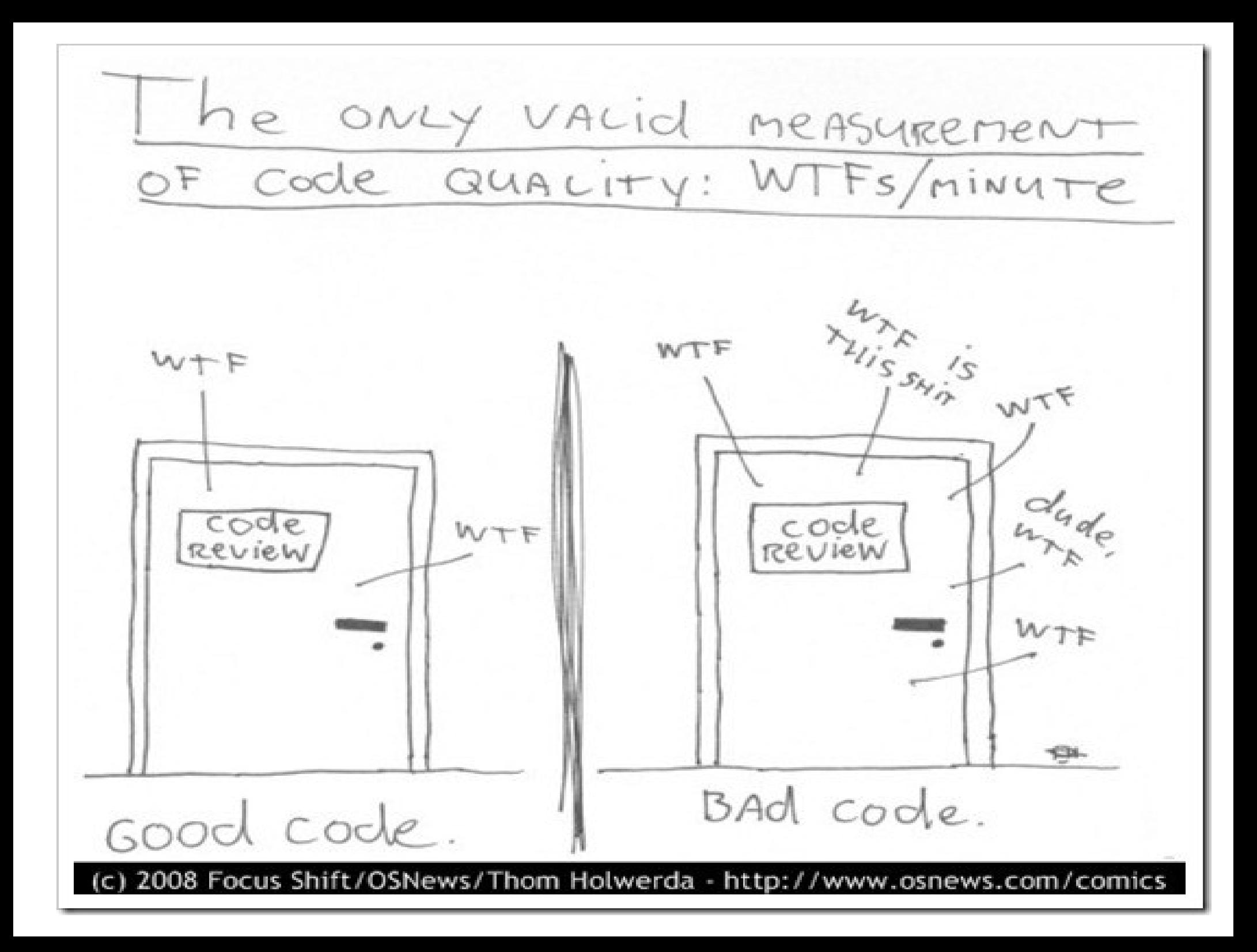

# **Menetelmä**

- Aloitimme perjantaina tutustumisen *erääseen* oliomenetelmään
- **Menetelmä** siis kertoo, miten edetään ohjelmistoprosessin eri vaiheissa
	- Mitä tekniikoita, strategioita ja apuvälineitä (esim. UML-kaavioita) tulisi käyttää ohjelmiston kehittämisen tukena
	- Miten apuvälineitä kannattaa soveltaa
	- Nyt polttopisteessä *mitä ja miten UML-kaavioita käytetään*  ohjelmistokehityksessä?
- Kaikissa oliomenetelmissä seuraavat vaiheet:
	- Vaatimusmäärittely ja olioanalyysi
	- Suunnittelu
		- Arkkitehtuurisuunnittelu
		- Oliosuunnittelu
- Menetelmässämme oliosuunnittelu perustuu ns. *vastuuperustaiseen oliosuunnitteluun (engl. responsibility driven object design)*
	- Esityksen pohjana Larmanin kirja
- Näillä kalvoilla asiat ylimalkaisemmin kuin monisteessa

#### **Kirjastoesimerkki**

- Esimerkkinä pienen kirjaston tietojärjestelmä
	- Ei moderneja ominaisuuksia, mm. verkkokäyttöä
	- "klassikkoesimerkki", käytössä monissa kirjoissa. Tässä lähteenä Erikssonin ja Penkerin 90-luvun lopulla kirjoittama kirja
- Ajan hengen mukaan projektissa edetään *iteratiivisesti*
- Ensimmäisessä iteraatiossa toteutetaan seuraavat käyttötapaukset:
	- Lainaa kirja
	- Palauta kirja
	- Lisää nimike
	- Lisää kirja
	- Lisää lainaaja
- Viimeksi tarkennettiin *käyttötapaukset* ja luotiin *kohdealueen luokkamalli*, joka kattaa ensimmäisen iteraation toiminnallisuuden
	- Kohdealueen luokkamalli seuraavalla sivulla muistutuksena
- Määrittelyvaiheessa ei luokille vielä merkitty metodeita
- Luokat saavat metodit vasta oliosuunnitteluvaiheessa
- Huomaa luokkien *Nimike* ja *Kirja* merkitys
	- Kirja on hyllyssä pidettävä lainattavissa oleva asia, Nimike taas on olio, johon liittyvät kirjan tiedot
	- Yhteen nimikkeeseen (esim. Bob Martin: Clean Code) liittyy useita kirjoja (esim. 5 kirjaa joista 3 hyllyssä ja 2 lainassa)

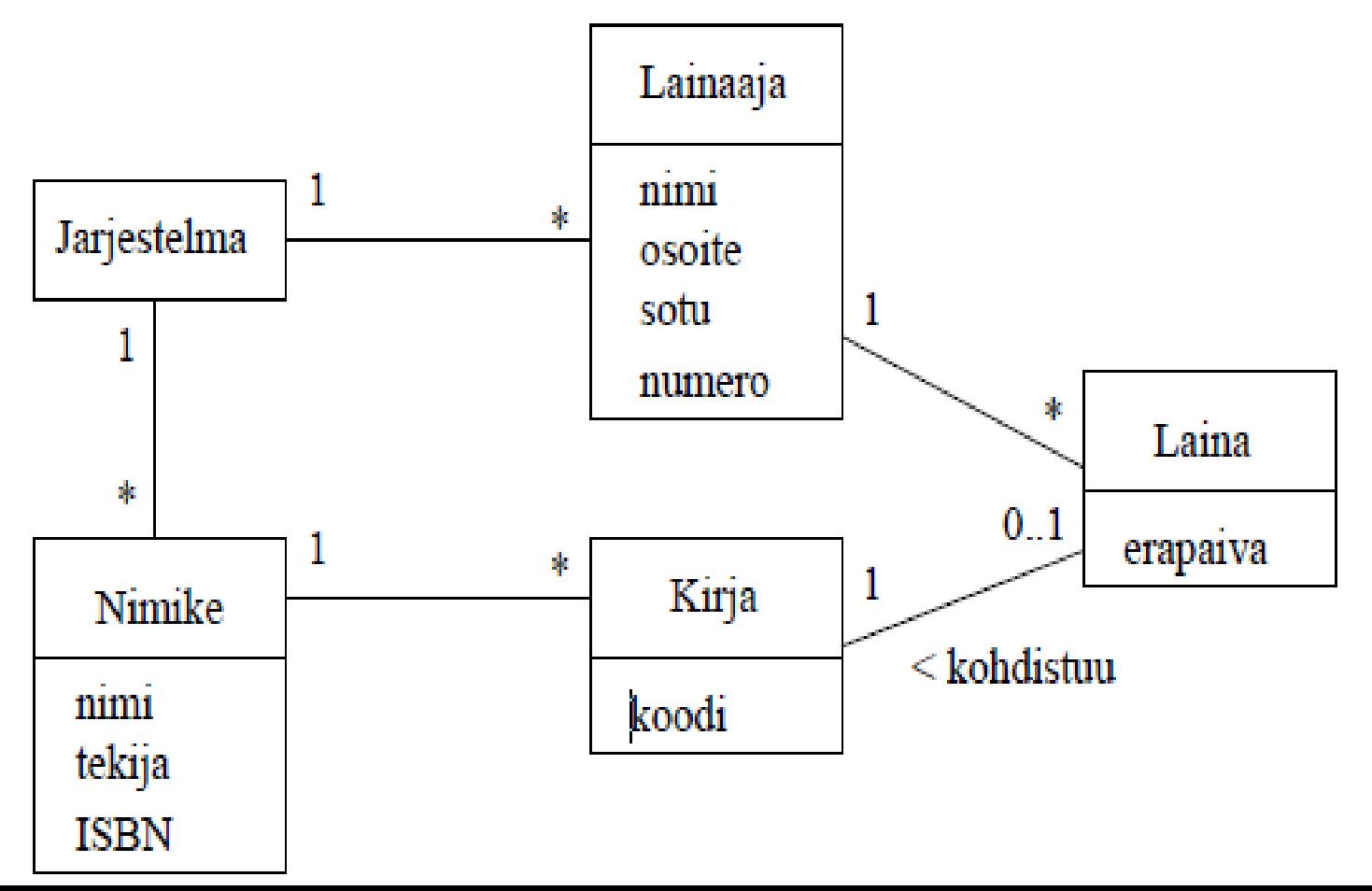

#### **Kohti suunnittelua**

- Toimiakseen halutulla tavalla, on järjestelmän tarjottava ne operaatiot, jotka käyttötapausten läpiviemiseen vaaditaan
- Yksittäisen käyttötapauksen vaatiman toiminnallisuuden toteuttamiseksi järjestelmä joutuu yleensä toteuttamaan muutaman erilaisen yksittäisen operaation
- Joissain tilanteissa on hyödyllistä dokumentoida tarkasti, mitä yksittäisiä operaatioita käyttötapauksen toiminnallisuuden toteuttamiseksi järjestelmältä vaaditaan
- Dokumentointiin sopivat *järjestelmätason sekvenssikaaviot*, eli sekvenssikaaviot, joissa koko järjestelmä ajatellaan yhtenä oliona
- Näin siis saadaan selkeästi esille ne yksittäiset toiminnot, joita järjestelmään kohdistetaan sen toiminnan aikana
- Eli ennen kun etenemme varsinaiseen suunnitteluun, täsmennetään ohjelmalta vaadittava toiminnallisuus esittämällä ensimmäisen iteraation käyttötapauksia vastaavat järjestelmätason sekvenssikaaviot

#### **Lainaa kirja – käyttötapauksen kulku ja sekvenssikaavio**

#### **Käyttötapauksen kulku:**

- 1. Syötetään lainaajan tunniste eli kirjastokortin numero
- 2. Järjestelmä tunnistaa lainaajan ja tulostaa lainaajan tiedot
- 3. Syötetään lainattavan kirjan koodi
- 4. Järjestelmä tunnistaa kirjan ja tulostaa kirjan tiedot
- 5. Pyydetään järjestelmää rekisteröimään laina
- 6. Järjestelmä kertoo lainan eräpäivän

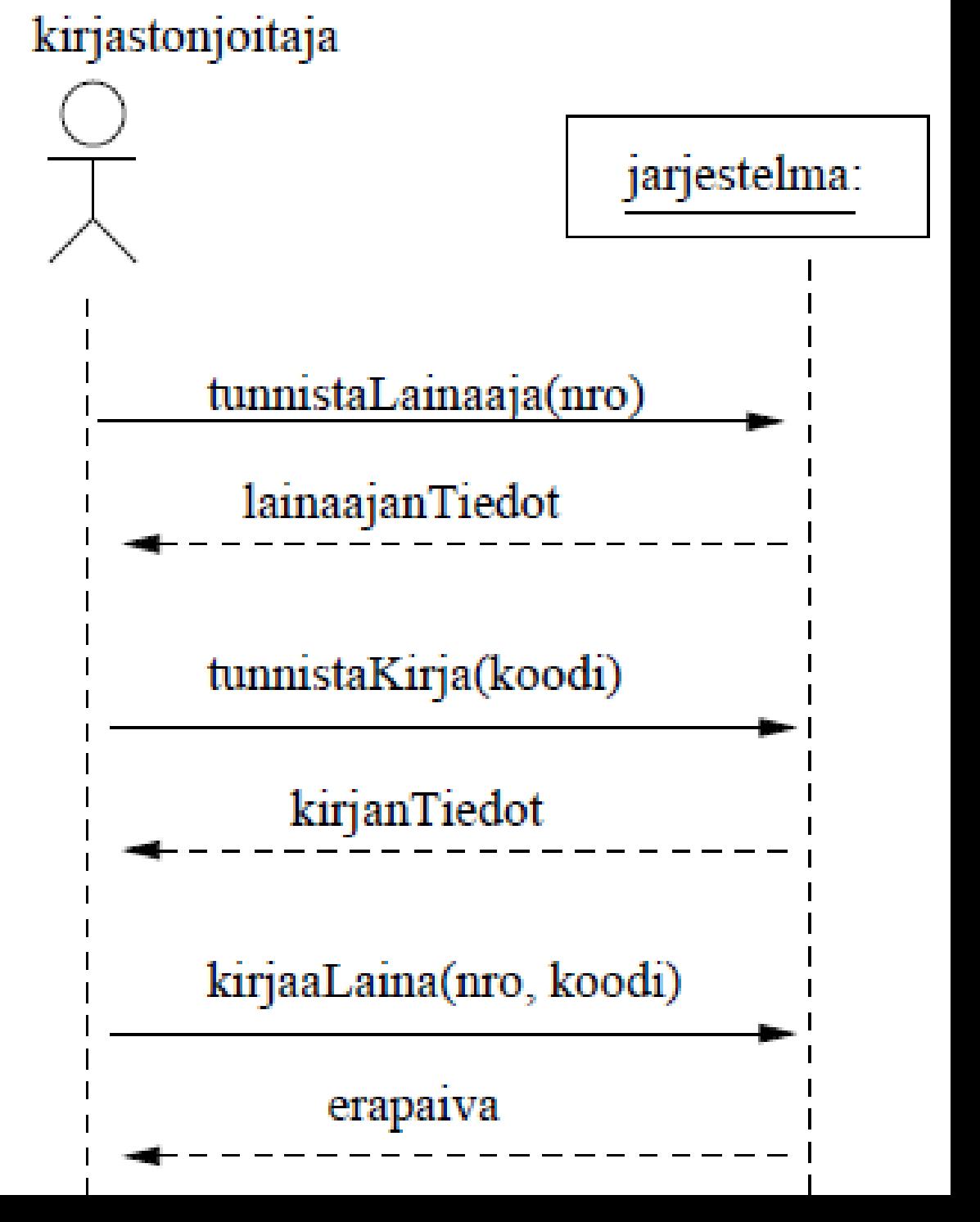

#### **Palauta kirja**

- 1. Syötetään palautettavan kirjan koodi
- 2. Järjestelmä tunnistaa kirjan ja tulostaa sen tiedot
- 3. Merkitään kirja palautetuksi

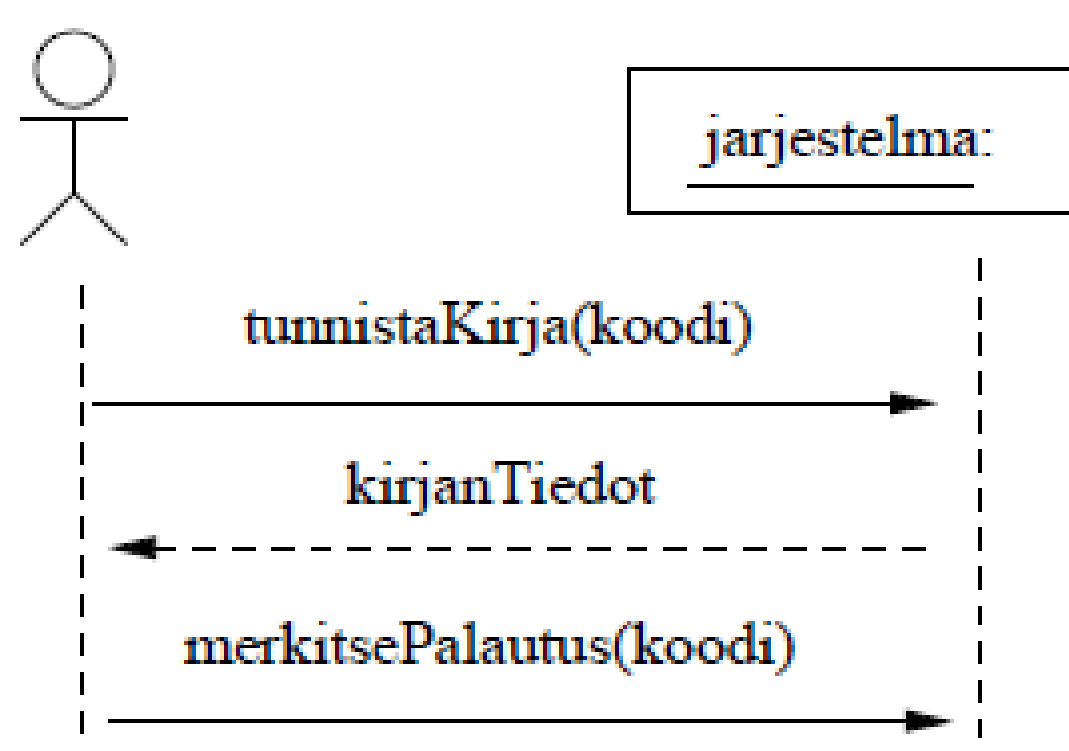

#### **Lisää lainaaja**

- 4. Kirjataan järjestelmään uuden lainaajan tiedot
- 5. Järjestelmä palauttaa uuden lainaajan tiedot, erityisesti lainaajanumeron, joka toimii lainaajan yksikäsitteisenä tunnisteena

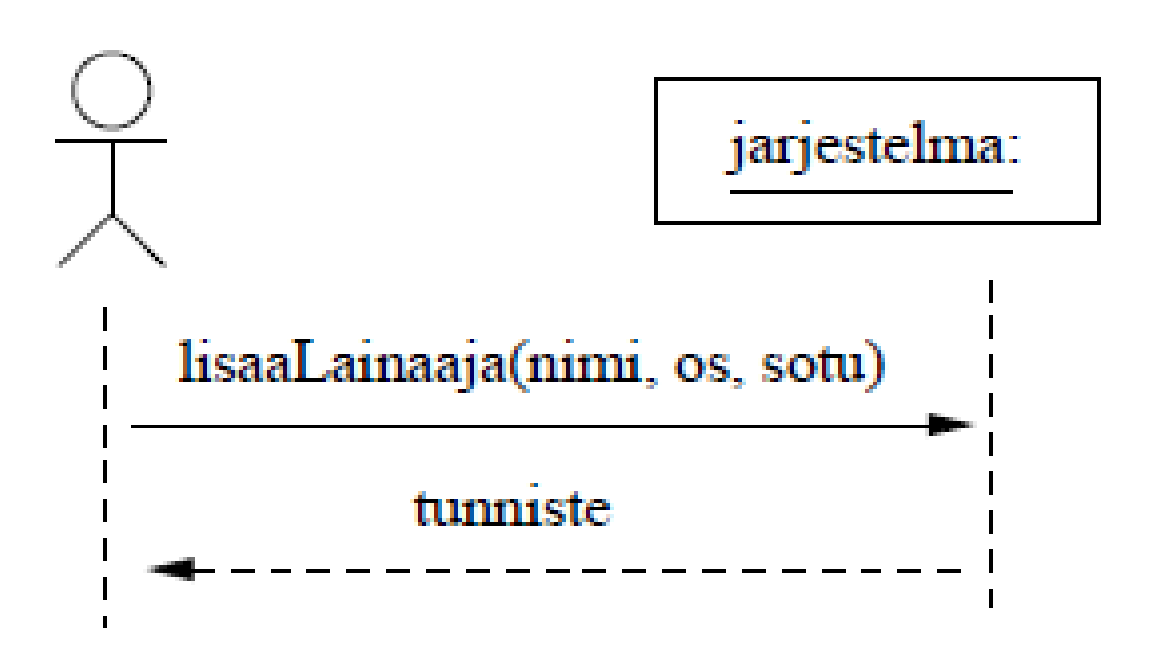

#### **Lisää nimike**

- 1. Pyydetään luomaan uusin nimike annetuilla tiedoilla
- 2. Järjestelmä tulostaa luodun nimikkeen tiedot

# jarjestelma: lisaaNimike(nimi,kirj,ISBN) nimiketiedot jarjestelma: haeNimike(nimi,kirj,ISBN) nimiketiedot  $t = luoTumniste(n)$ lisaaKirja(nimi,kirj,ISBN,t) kirjanTiedot

#### **Lisää kirja**

- 3. Syötetään kirjan nimi, kirjoittaja ja ISBN-koodi
- 4. Järjestelmä tunnistaa kirjaa vastaavan nimikkeen ja tulostaa nimikkeen tiedot
- 5. Pyydetään uudelle kirjalle yksikäsitteinen tunniste
- 6. Talletetaan uusi kirja järjestelmään
- 7. Järjestelmä tulostaa luodun kirjan tiedot

#### **Järjestelmän tarjoamat operaatiot**

- Järjestelmätason sekvenssikaaviosta näemme selkeästi, mitä kommunikaatiota käyttäjän ja järjestelmän välillä on
	- Erityisesti näemme operaatiot, jotka järjestelmän on suoritettava eri käyttötapausten aikana
	- Yksittäiset operaatiot on sekvenssikaaviossa nimetty, näin operaatioihin on helpompi viitata kuin käyttötapauksen yksittäisiin askeliin
	- Huomaamme, että samaa operaatiota saatetaan tarvita useampaa käyttötapausta suoritettaessa
- Pystyäkseen suorittamaan kaikki vaaditut käyttötapaukset, on järjestelmän toteutettava kaikki järjestelmätason sekvenssikaavioissa ilmenevät operaatiot
- Operaatioiden nimi ja parametrit on tietenkin sekvenssikaavion piirtäjän (joka on todennäköisesti ohjelmistosuunnittelija) päätettävä
	- Nimet ja parametrit saattavat muuttua vielä suunnittelun edetessä, mutta se ei estä tekemästä jo jotain tässä vaiheessa
- Lista järjestelmän operaatiosta
	- tunnistaLainaaja(nro)
	- tunnistaKirja(koodi)
	- kirjaaLaina(nro, koodi)
	- merkitsePalautus(koodi)
	- lisaaLainaaja(nimi, os, sotu)
	- lisaaNimike(nimi, kirj, ISBN)
	- tunnistaNimike(nimi, kirj, ISBN)
	- luoTunniste(nimi, kirj, ISBN)
	- lisaaKirja(nimi, kirj, ISBN, tunniste)
- Seuraavilla sivuilla vielä operaatiot tarkemmin
- Jokaisesta operaatiosta nimen ja parametrien lisäksi mainittu operaation aiheuttamat *toimenpiteet*
	- *Toimenpiteistä* kirjataan tässä tapauksessa ainoastaan *käyttäjälle näkyvä lopputulos*, se miten toimenpide toteutetaan on vasta suunnitteluvaiheen asia
	- Operaatioiden toimenpiteitä ovat *tulosteet* sekä *kohdealueen luokkamallin tasolla näkyvät seikat*, esim. luodaan laina, joka liittyy tiettyyn lainaajaan ja lainattuun kirjaan

#### **Järjestelmän operaatiot ja niiden toimenpiteet**

- tunnistaLainaaja(nro)
	- Tunnistetaan lainaaja ja tulostetaan lainaajan tiedot
- tunnistaKirja(koodi)
	- Tunnistetaan yksittäinen kirja ja tulostetaan sen tiedot
- kirjaaLaina(nro, koodi)
	- Luodaan Laina-olio, joka liitetään lainaajaan, jonka kirjastokortin numero *nro* ja kirjaan, jolla tunnisteena *koodi*
	- Tämä operaatio siis aiheuttaa toimenpiteen, joka heijastuu sovelluksen olioihin
- merkitsePalautus(koodi)
	- Kirjaa, jonka tunniste *koodi* vastaava Laina-olio tuhotaan
- lisaaLainaaja(nimi, os, sotu)
	- Luodaan järjestelmään Lainaaja-olio, jonka attribuutteina operaation parametreina olevat tiedot.
	- Operaatio palauttaa lainaajan lainaajanumeron, jonka avulla lainaaja voidaan tunnistaa yksikäsitteisesti

#### **Lisää järjestelmän operaatiota**

- lisaaNimike(nimi, kirj, ISBN)
	- Luodaan järjestelmään Nimike-olio, jolla attribuutteina parametrina annettuja tietoja vastaavat tiedot
	- Operaatio palauttaa lisätyn nimikkeen tiedot
	- Todellisuudessa nimikkeeseen liittyy paljon muitakin tietoja, esim. aiheluokitus, kustantaja, painovuosi, painos, ...
- tunnistaNimike(nimi, kirj, ISBN)
	- Tulostetaan tietoja vastaavaa nimikettä vastaavat tiedot
- luoTunniste(nimi, kirj, ISBN)
	- Pyydetään tietoja vastaavan nimikkeen uudelle kirjalle yksikäsitteinen tunnistenumero
- lisaaKirja(nimi, kirj, ISBN, tunniste)
	- Luodaan tietoja vastaavalle nimikkeelle uusi Kirja-olio, jolla attribuuttina parametrina oleva tunniste

#### **Määrittelystä suunnittelun**

- Järjestelmätason sekvenssikaaviot siis tuovat selkeästi esiin, mihin toimintoihin järjestelmän on kyettävä toteuttaakseen asiakkaan vaatimukset (jotka siis on kirjattu käyttötapauksina)
- Sekvenssikaavioista ilmikäyvien operaatioiden voi ajatella muodostavat *järjestelmän ulospäin näkyvän rajapinnan*
	- Kyseessä ei siis vielä varsinaisesti ole suunnittelutason asia
	- Nyt alkaa kuitenkin konkretisoitua, mitä järjestelmältä tarkalleen ottaen vaaditaan, eli mitä operaatiota järjestelmällä on ja mitä operaatioiden on tarkoitus saada aikaan
- Tässä vaiheessa siirrymme suunnitteluun
- Kuten muutama sivu sitten mainittiin, saattavat järjestelmän ulospäin näkyvät operaatiot vielä tarkentua nimien ja parametrien osalta
	- tämä ei haittaa sillä on täysin ketterien menetelmien hengen mukaista, että astiat tarkentuvat ja muuttuvat sitä mukaa järjestelmän suunnittelu etenee

#### **Ohjelmiston suunnittelu**

- *Suunnitteluvaiheessa tarkoituksena on löytää sellaiset oliot, jotka pystyvät yhteistoiminnallaan toteuttamaan edellisessä luvussa listatut järjestelmältä vaadittavat operaatiot*
- Suunnittelu jakautuu karkeasti ottaen kahteen vaiheeseen:
	- Arkkitehtuurisuunnittelu
	- Oliosuunnittelu
- Ensimmäinen vaihe on **arkkitehtuurisuunnittelu**, jonka aikana hahmotellaan järjestelmän rakenne karkeammalla tasolla
- Tämän jälkeen suoritetaan **oliosuunnittelu**, eli suunnitellaan oliot, jotka ottavat vastuulleen järjestelmältä vaaditun toiminnallisuuden toteuttamisen
	- Yksittäiset oliot eivät yleensä pysty toteuttamaan kovin paljoa järjestelmän toiminnallisuudesta
	- Erityisesti oliosuunnitteluvaiheessa tärkeäksi seikaksi nouseekin *olioiden välinen yhteistyö*, eli se vuorovaikutus, jolla oliot saavat aikaan halutun toiminnallisuuden

#### **Määrittely- ja suunnittelutason luokkien yhteys**

- Ennen kun lähdemme suunnitteluun, on syytä korostaa erästä seikkaa
- Sovelluksen kohdealueen (eli määrittelyvaiheen) luokkamallissa esiintyvät luokat edustavat vasta sovellusalueen yleisiä käsitteitä
	- Määrittelyvaiheessa luokille ei edes merkitä vielä mitään metodeita
- Kuten pian tulemme näkemään, monet sovelluksen kohdealueen luokkamallin luokat tulevat siirtymään myös suunnittelu- ja toteutustasolle
	- Osa luokista saattaa jäädä pois suunnitteluvaiheessa, osa muuttaa muotoaan ja tarkentuu
	- Suunnitteluvaiheessa saatetaan myös löytää uusia tarpeellisia kohdealueen käsitteitä
	- Suunnitteluvaiheessa ohjelmaan tulee lähes aina myös *teknisen tason luokkia*, eli luokkia, joilla ei ole suoraa vastinetta sovelluksen kohdealueen käsitteistössä
	- Teknisen tason luokkien tehtävänä on esim. toimia oliosäiliöinä ja sovelluksen ohjausolioina sekä toteuttaa käyttöliittymä ja huolehtia tietokantayhteyksistä

#### **Ohjelmiston arkkitehtuuri**

- Ohjelmiston *arkkitehtuurilla* (engl. software architecture) tarkoitetaan ohjelmiston korkean tason rakennetta
	- jakautumista erillisiin *komponentteihin*
	- komponenttien välisiä suhteita
- *Komponentilla* tarkoitetaan yleensä kokoelmaa *toisiinsa liittyviä olioita/luokkia*, jotka suorittavat jotain ohjelmassa tehtäväkokonaisuutta
	- esim. käyttöliittymän voitaisiin ajatella olevan yksi komponentti
- Ison komponentti voi muodostua useista *alikomponenteista*
	- kirjastojärjestelmän sovelluslogiikkakomponetti voisi sisältää komponentin, joka huolehtii sovelluksen alustamisesta ja yhden komponentin kutakin järjestelmän toimintokokonaisuutta varten
- Komponenttijako voi perustua myös tietosisältöihin
	- esim. kirjastojärjestelmässä voisi olla omat komponentit lainaajia, lainoja ja kirjakokoelmaa varten

# **Ohjelmiston arkkitehtuuri**

- Jos ajatellaan pelkkää ohjelman jakautumista komponenteiksi, puhutaan oikeastaan loogisesta arkkitehtuurista
- Looginen arkkitehtuuri ei ota kantaa siihen miten eri komponentit sijoitellaan, eli toimiiko esim. käyttöliittymä samassa koneessa kuin sovelluksen käyttämä tietokanta
- Ohjelmistoarkkitehtuurit on laaja aihe jota käsitellään nyt vain pintapuolisesti
	- Aiheesta on olemassa noin 4. vuotena suoritettava erikoiskurssi *Ohjelmistoarkkitehtuurit*, pakollinen ohjelmistojärjestelmien linjalla
	- Asiaa käsitellään myös 2. vuoden kurssilla *Ohjelmistotuotanto*
- UML:ssa on muutama kaaviotyyppi jotka sopivat arkkitehtuurin kuvaamiseen
	- *Komponenttikaaviota* ja *sijoittelukaaviota* emme nyt käsittele
	- Komponenttikaavio on erittäin käyttökelpoinen kaaviotyyppi, mutta silti jätämme sen myöhemmille kursseille
	- Nyt käytämme *pakkauskaaviota* (engl. package diagram)

#### **Pakkauskaavio**

- Kuvassa karkea hahmotelma kirjastojärjestelmän arkkitehtuurista
- Näemme, että järjestelmä on jakautunut kolmeen komponenttiin
	- Käyttöliittymä
	- Sovelluslogiikka
	- Tallennuspalvelut
- Jokainen komponentti on kuvattu omana pakkauksena, eli isona laatikkona, jonka vasempaan ylälaitaan liittyy pieni laatikko
- Laatikoiden välillä on *riippuvuuksia*
	- Käyttöliittymä riippuu sovelluslogiikasta
	- Sovelluslogiikka riippuu tallennuspalveluista
- Järjestelmä perustuu **kerrosarkkitehtuuriin** (engl. layered architecture)

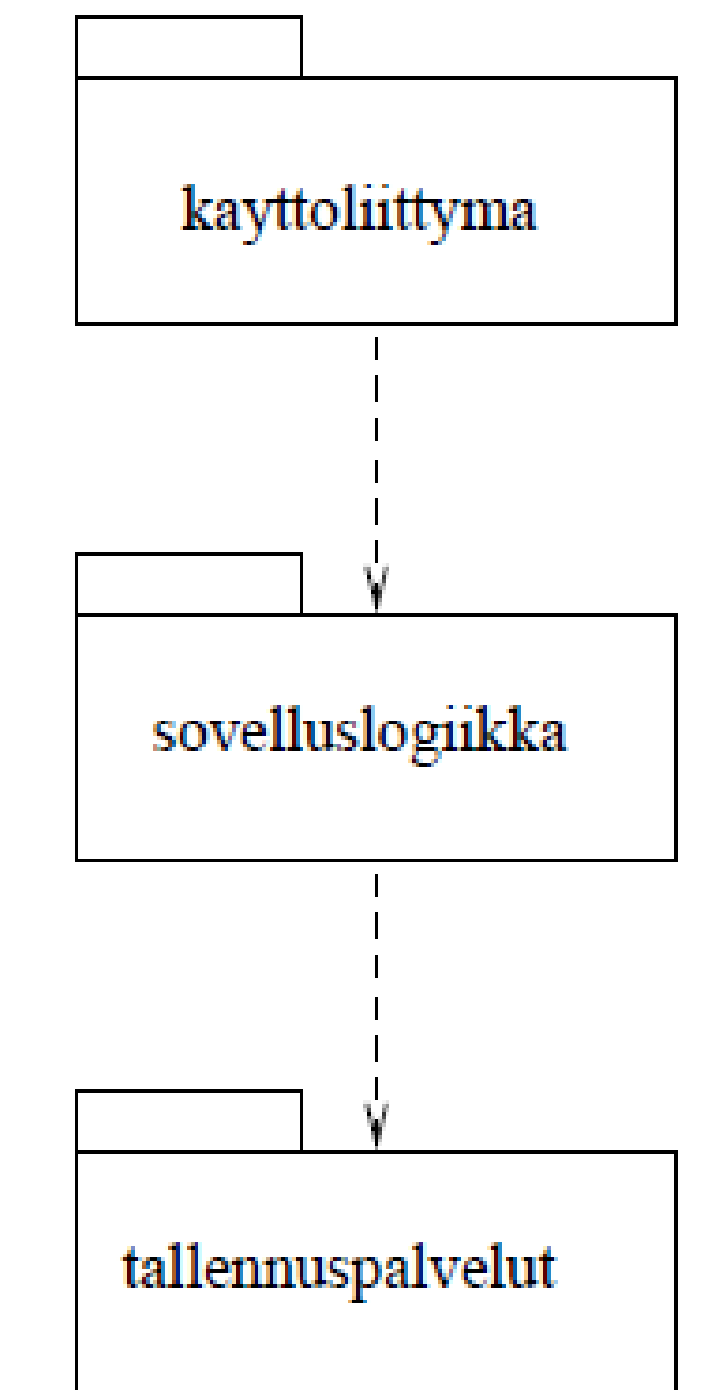

#### **Kerrosarkkitehtuuri**

- Kirjastojärjestelmän rakenne perustuu siis **kerrosarkkitehtuuriin**
	- Kerrosarkkitehtuuri yksi hyvin tunnettu *arkkitehtuurimalli* (engl. architecture pattern), eli periaate, jonka mukaan tietynlaisia ohjelmia kannattaa pyrkiä rakentamaan
	- Olemassa myös muita arkkitehtuurimalleja, joita ei nyt kuitenkaan käsitellä
- Kerros on kokoelma toisiinsa liittyviä olioita tai alikomponentteja, jotka muodostavat esim. toiminnallisuuden suhteen loogisen kokonaisuuden ohjelmistosta
- *Kerrosarkkitehtuurissa on pyrkimyksenä järjestellä komponentit siten, että ylempänä oleva kerros käyttää ainoastaan alempana olevien kerroksien tarjoamia palveluita*
	- Ylimpänä kerroksista on käyttöliittymäkerros
	- sen alapuolella sovelluslogiikka
	- alimpana tallennuspalveluiden kerros, eli esim. tietokanta, jonne sovelluksen olioita voidaan tarvittaessa tallentaa.
- Palaamme kerrosarkkitehtuurin hyötyihin pian, ensin hieman lisää pakkauskaavioista

#### **Pakkauskaavio**

- Pakkauskaaviossa yksi komponentti kuvataan pakkaussymbolilla
	- Pakkauksen nimi joko keskellä symbolia tai ylänurkan laatikossa
- Pakkausten välillä olevat *riippuvuudet* ilmaistaan *katkoviivanuolena*, joka suuntautuu pakkaukseen, johon riippuvuus kohdistuu
- Kerrosarkkitehtuurissa siis pyrkimyksenä, että riippuvuuksia on ainoastaan alapuolella oleviin kerroksiin. *Kirjastojärjestelmän käyttöliittymäkerros riippuu sovelluslogiikkakerroksesta*
	- Riippuvuus tarkoittaa käytännössä sitä, että *käyttöliittymän oliot kutsuvat sovelluslogiikan olioiden metodeja*
	- Sovelluslogiikkakerros taas on riippuvainen tallennuspalvelukerroksesta
- Pakkauksen sisältö on mahdollista piirtää pakkaussymbolin sisään kuten seuraavalla sivulla olevassa tarkennetussa kirjastojärjestelmän arkkitehtuurikuvauksessa
	- Pakkauksen sisällä voi olla alipakkauksia tai esim. luokkia
- Riippuvuudet voivat olla myös alipakkausten välisiä

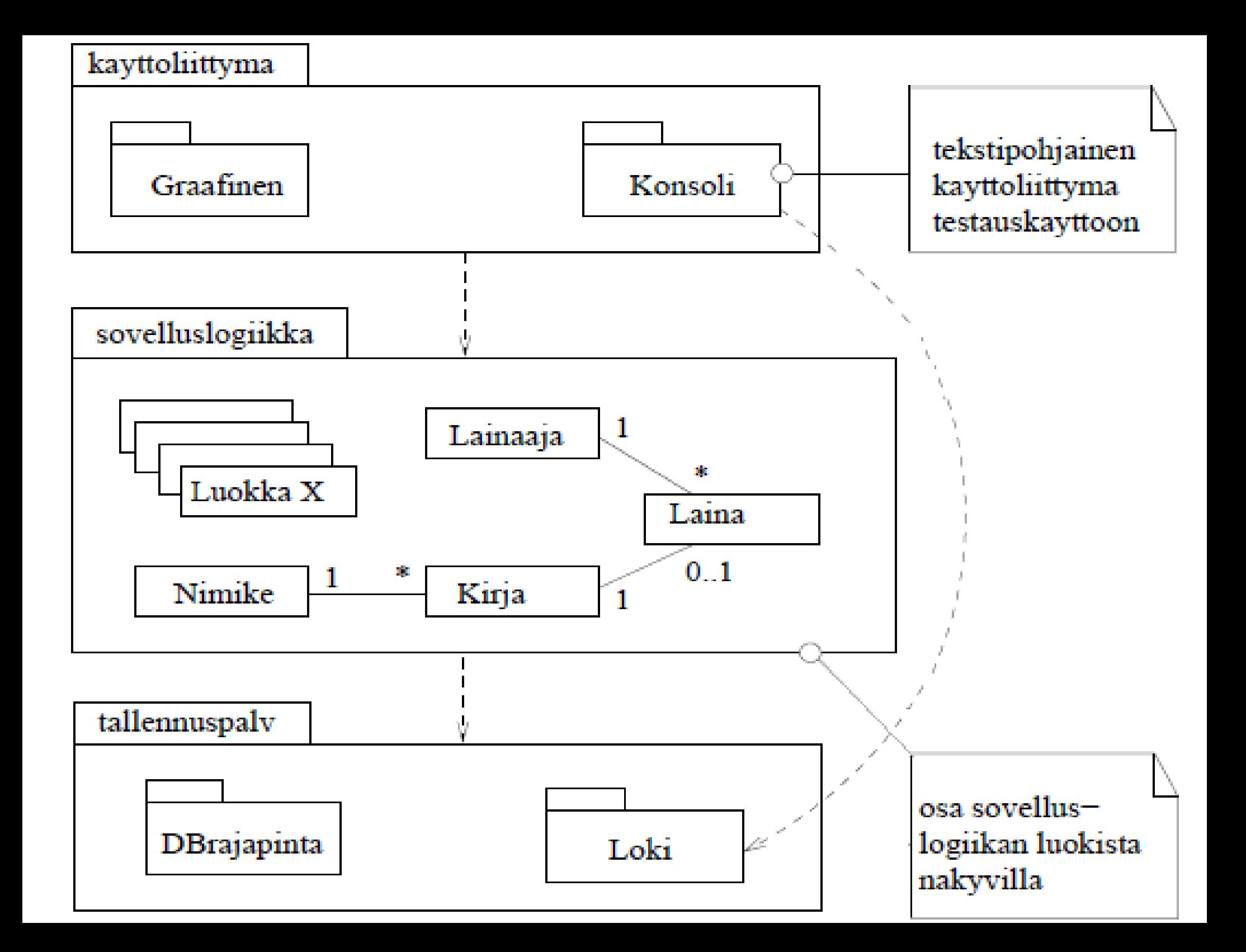

#### **Lisää pakkauskaavioista**

- Jos pakkauksessa on paljon sisältöä, voi sisällön näyttäminen piirtämällä sisältyvät komponentit pakkauksen sisäpuolelle olla ongelmallista
- Mahdollista piirtää pakkaukseen sisältyvät komponentit ulkopuolelle
	- Merkitään sisältyminen ympyrällä, jossa plus

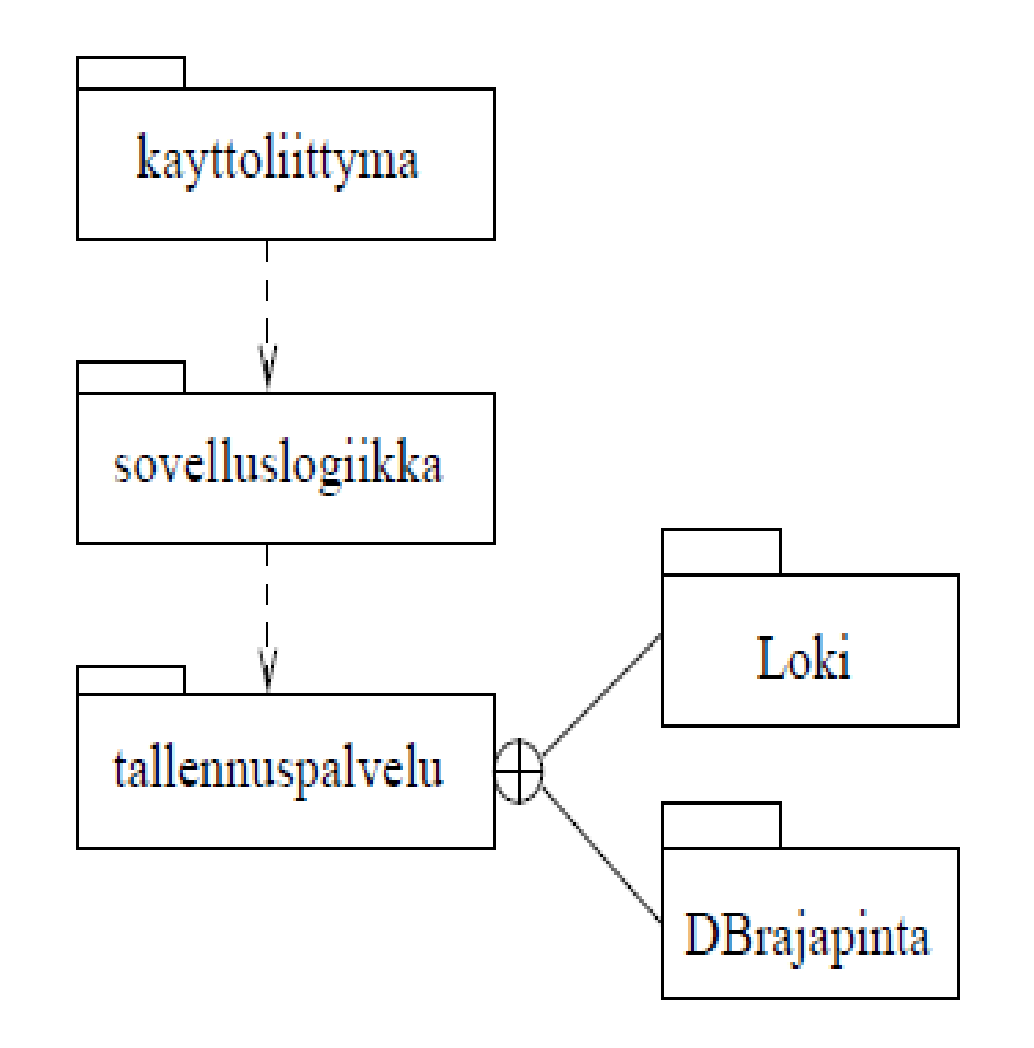

- UML:n pakkaussymbolilla voidaan ryhmitellä mitä tahansa komponentteja: pakkauksia, luokkia, olioita, käyttötapauksia, ...
- Voitaisiin esim. jakaa kirjastojärjestelmän käyttötapaukset ylläpidon helpottamiseksi tai dokumentoinnin selkeyttämiseksi neljään eri pakkaukseen

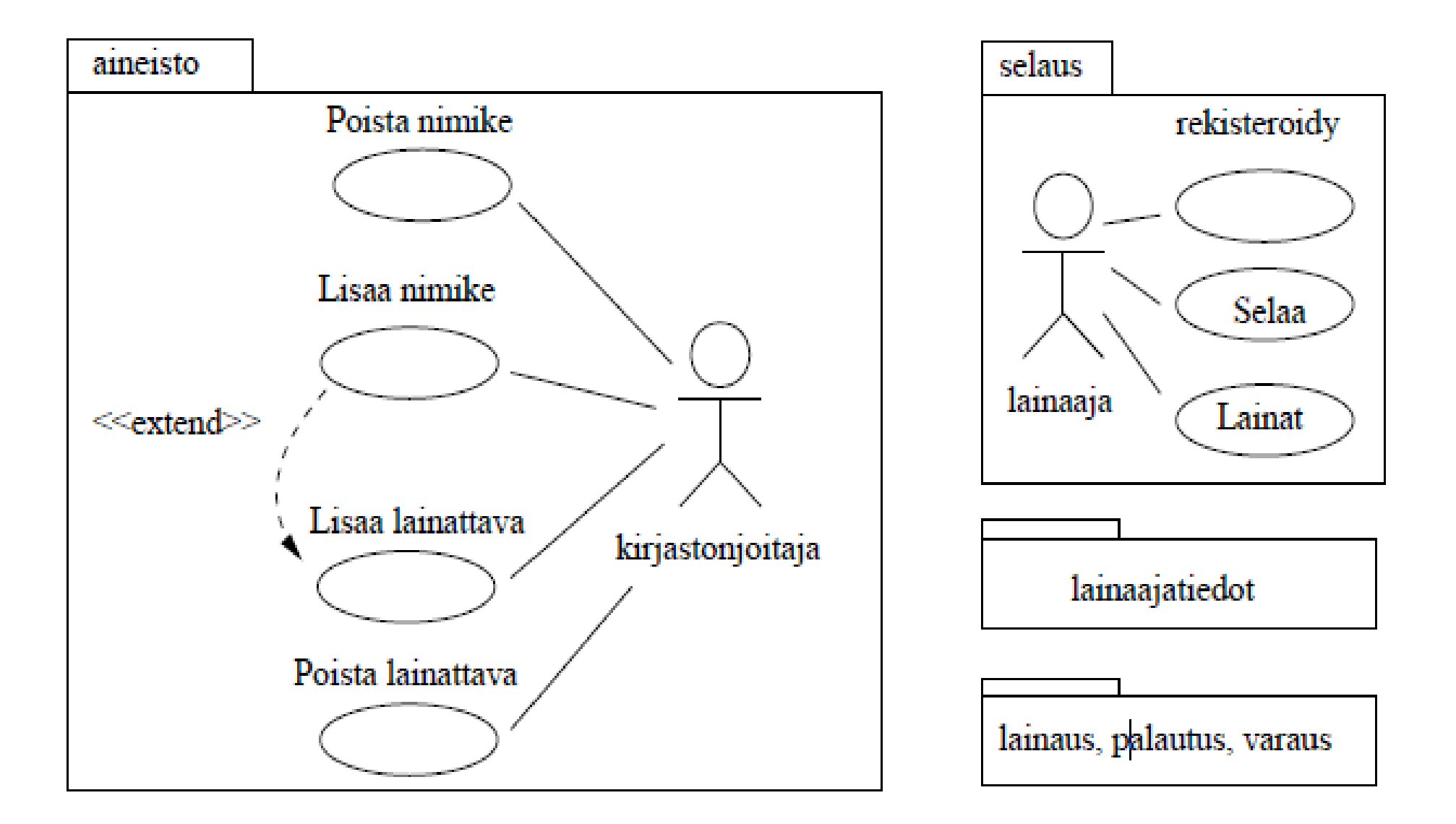

# **Kerrosarkkitehtuurin etuja**

- Kerroksittaisuus *helpottaa ylläpitoa*
	- Kerroksen sisältöä voi muuttaa vapaasti jos sen palvelurajapinta eli muille kerroksille näkyvät osat säilyvät muuttumattomina
	- Sama pätee tietysti mihin tahansa komponenttiin
- Jos kerroksen palvelurajapintaan tehdään muutoksia, aiheuttavat muutokset y*lläpitotoimenpiteitä ainoastaan ylemmän kerroksen*  riippuvuuksia omaavin kerroksiin
	- Esim. käyttöliittymän muutokset eivät vaikuta sovelluslogiikkaan tai tallennuspalveluihin
- Sovelluslogiikan riippumattomuus käyttöliittymästä helpottaa ohjelman siirtämistä uusille alustoille, esim. toimimaan www-selaimen kautta
- Alimpien kerroksien palveluja, kuten lokiin kirjoitusta tai tallennuspalvelukerrosta voidaan ehkä uusiokäyttää myös muissa sovelluksissa
- *Ylemmät kerrokset* voivat toimia *korkeammalla abstraktiotasolla*
	- Esim. hyvin tehty tallennuspalvelukerros kätkee tietokannan käsittelyn muilta kerroksilta: sovelluslogiikan tasolla voidaan ajatella kaikki olioina
	- Kaikkien ohjelmoijien ei tarvitse ymmärtää kaikkia detaljeja, osa voi keskittyä tietokantaan, osa käyttöliittymiin, osa sovelluslogiikkaan

#### **Ei pelkkiä kerroksia...**

- Myös kerrosten sisällä ohjelman loogisesti toisiinsa liittyvät komponentit kannattaa ryhmitellä omiksi kokonaisuuksiksi joka voidaan UML:ssa kuvata pakkauksena
- Yksittäisistä komponenteista kannattaa tehdä mahdollisimman *yhtenäisiä* toiminnallisuudeltaan
	- eli sellaisia, joiden osat kytkeytyvät tiiviisti toisiinsa ja palvelevat ainoastaan yhtä selkeästi eroteltua tehtäväkokonaisuutta
- Samalla pyrkimyksenä on, että erilliset komponentit ovat mahdollisimman *löyhästi kytkettyjä* toisiinsa
	- komponenttien välisiä riippuvuuksia pyritään minimoimaan
- Ohjelman jakautuminen mahdollisimman riippumattomiin komponentteihin eristää koodiin ja suunnitelmaan tehtävien muutosten vaikutukset mahdollisimman pienelle alueelle, eli ainoastaan riippuvuuden omaaviin komponentteihin
- Tämä helpottaa ohjelman ylläpitoa ja tekee sen laajentamisen helpommaksi
- Selkeä jakautuminen komponentteihin myös helpottaa työn jakamista suunnittelu- ja ohjelmointivaiheessa

#### **Kerroksellisuus ei riitä**

- Pelkkä kerroksittaisuus ei tee ohjelman arkkitehtuurista automaattisesti hyvää.
- Alla tilanne, missä kerroksen *n*+1 kolmella alipaketilla on kullakin paljon riippuvuuksia kerroksen *n* sisäisiin komponenttiin
- Esim. muutos kerroksen *n* luokkaan 1 aiheuttaa nyt muutoksen hyvin moneen ylemmän kerroksen pakkaukseen

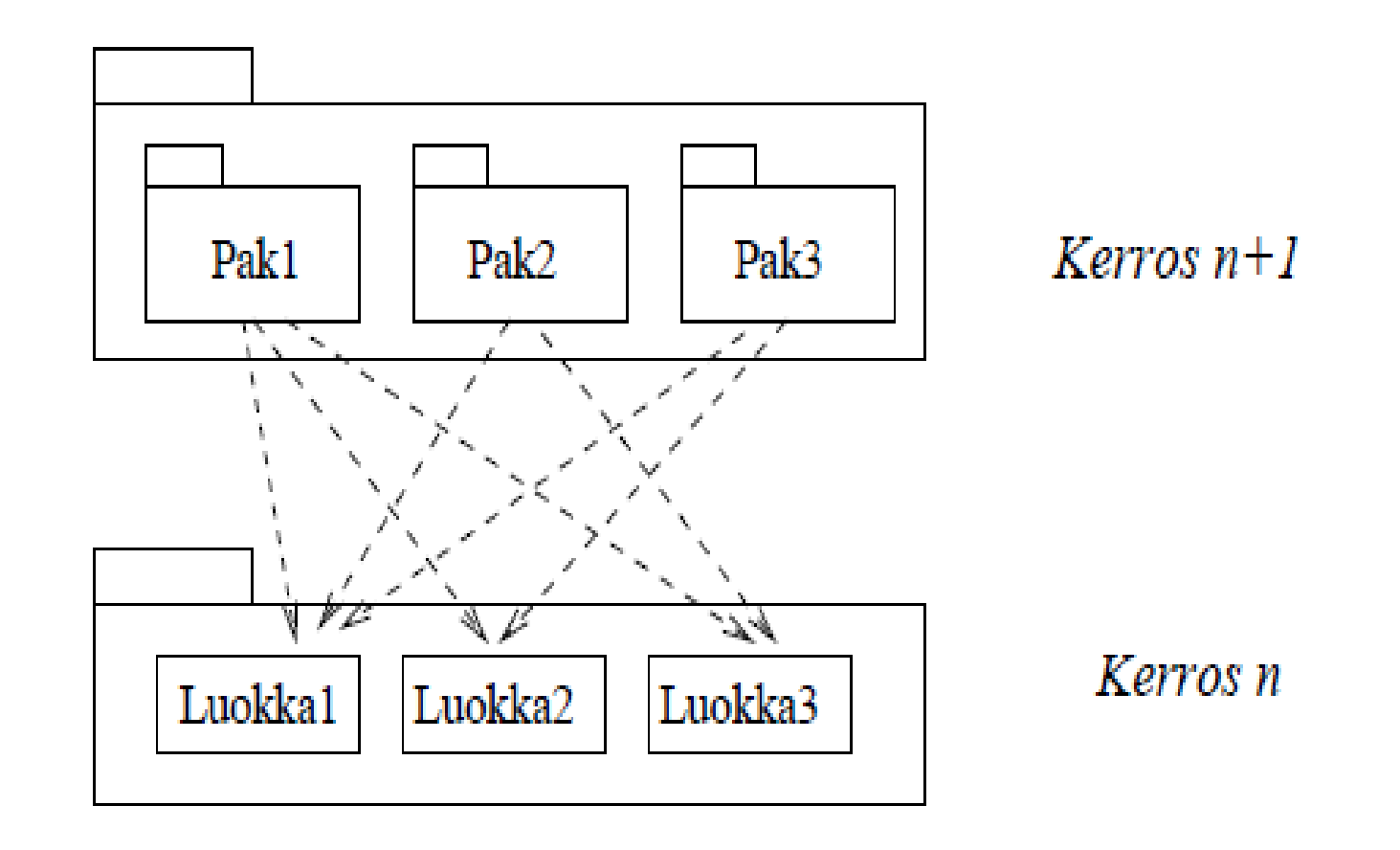

- **Kerrosten välille** kannattaa määritellä selkeä **rajapint**a
- Yksi tapa toteuttaa rajapinta on luoda kerroksen sisälle erillinen *rajapintaolio,* jonka kautta ulkoiset yhteydet tapahtuvat
	- Tätä periaatetta sanotaan *fasaadiksi* (engl. facade pattern)
- Alla luotu rajapintaolio kerrokselle *n*. Kommunikointi kerroksen kanssa tapahtuu rajapintaolion kautta
	- ylemmän kerroksen riippuvuudet kohdistuvat rajapintaolioon
	- muutos esim. luokkaan 1 ei vaikuta kerroksen *n+1* komponentteihin
	- ainoat muutokset on tehtävä rajapintaolion sisäiseen toteutukseen

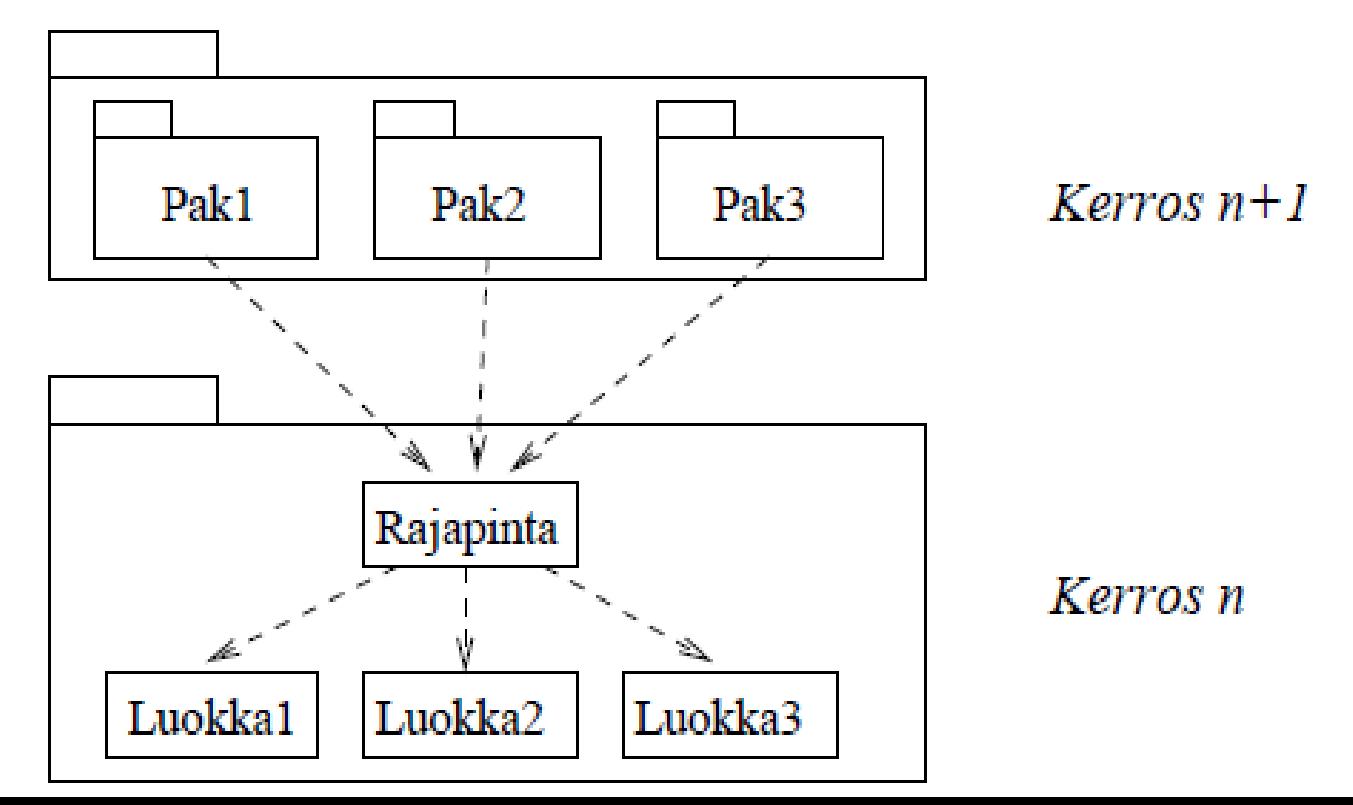

#### **Käyttöliittymän ja sovelluslogiikan erottaminen**

- Kerrosarkkitehtuurin ylimpänä kerroksena on yleensä käyttöliittymä
- Yleensä pidetään järkevänä, että **ohjelman sovelluslogiikka on täysin erotettu käyttöliittymästä**
	- Asia tietysti riippuu myös sovelluksen luonteesta ja oletetusta käyttöajasta
	- Sovelluslogiikan erottaminen lisää koodin määrää, joten jos kyseessä "kertakäyttösovellus", ei ylimääräinen vaiva ehkä kannata
- Käytännössä tämä tarkoittaa kahta asiaa:
	- **Sovelluksen palveluja toteuttavilla olioilla** (mitkä suunnitellaan seuraavassa luvussa) **ei ole suoraa yhteyttä käyttöliittymän olioihin**, joita ovat esim. Java-ohjelmissa Swing-komponentit, kuten menut, painikkeet ja tekstikentät
	- Eli sovelluslogiikan oliot eivät esim. suoraan kirjoita mitään ruudulle
	- **Käyttöliittymän toteuttavat oliot eivät sisällä ollenkaan ohjelman sovelluslogiikkaa**
	- Käyttöliittymäoliot ainoastaan piirtävät käyttöliittymäkomponentit ruudulle, välittävät käyttäjän komennot eteenpäin sovelluslogiikalle ja heijastavat sovellusolioiden tilaa käyttäjille

#### **Käyttöliittymän ja sovelluslogiikan erottaminen**

- Käytännössä erottelu tehdään liittämällä käyttöliittymän ja sovellusalueen olioiden väliin erillisiä komponentteja, jotka koordinoivat käyttäjän komentojen aiheuttamien toimenpiteiden suoritusta sovelluslogiikassa
- Erottelun pohjana on Ivar Jacosonin kehittämä idea oliotyyppien jaoittelusta kolmeen osaan, rajapintaolioihin (boundary), ohjausolioihin (control) ja sisältöolioihin (entity)
- Käyttöliittymän (eli rajapintaolioiden) ja sovelluslogiikan (eli sisältöolioiden) yhdistävät **ohjausoliot**
- *Käyttöliittymä ei siis ole suoraan yhteydessä sovelluslogiikkaan luokkiin,* vaan ainoastaan välittää käyttäjien komentoja ohjausolioille, jotka huolehtivat sovelluslogiikan olioiden hyödyntämisestä
	- Perjantaina esiteltävä Larmanin *ohjausperiaate* on käytännössä sama kuin tämä Jacobsonin esittelemä ajatus
- Huom: idea ohjausolioista on hiukan sukua ns. *MVC-periaatteelle,* tarkalleen ottaen kyse ei kuitenkaan ole täysin samasta asiasta

#### **Käyttöliittymän ja sovelluslogiikan erottaminen**

- Sovellusalueen dataan tulevat muutokset tulee kyetä näyttämään myös käyttöliittymään
- Jyrkässä kerrosarkkitehtuuriperiaatteessa palvelupyyntöjen pitäisi aina kulkea ylhäältä alaspäin, eli muuttuneiden tietojen välitys käyttöliittymälle aiheuttaa hankaluuksia kerroksellisuuden suhteen
- Sovellusalueen tietojen muutosten välittäminen käyttöliittymälle hoidetaan oikeaoppisesti käyttäen ns. *tarkkailijaperiaatetta* (engl. observer pattern)
	- tätä periaatetta saatetaan käsitellä hieman ensi viikolla
	- varsinaisesti asia kuuluu kurssille ohjelmistoarkkitehtuurit, vaikka se olisi syytä tietää jo ohjelmoinnin harjoitustyötä tehtäessä
- Tarkkailijaperiaatteessakaan sovelluslogiikka ei tunne suoraan mitään käyttöliittymään liittyvää
	- Käyttöliittymä tuntee ainoastaan rajapintoja jotka ovat rekisteröineet itsensä sovelluslogiikalle
	- Tarkkailijarajapinnan takana voi olla mitä vaan, esim. jokin käyttöliittymäkomponentti